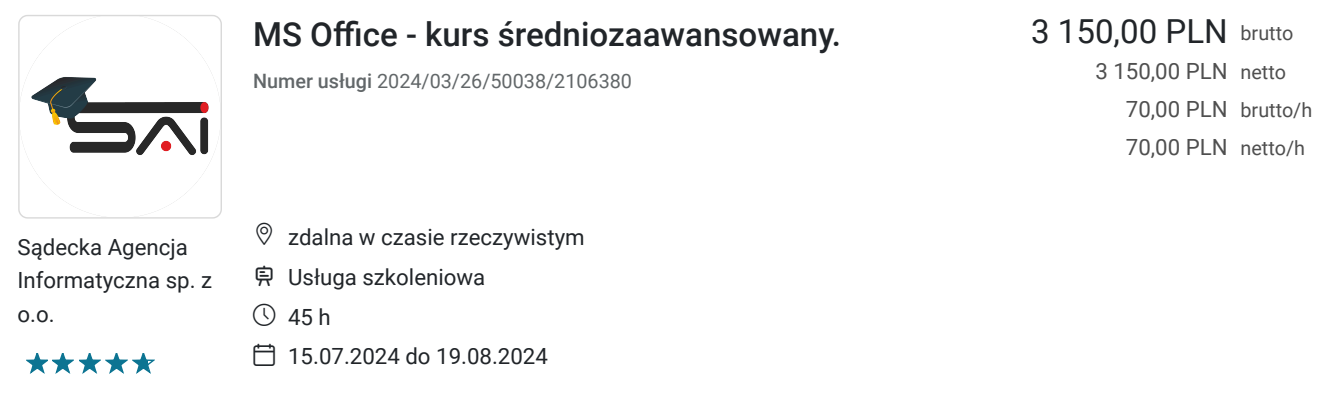

# Informacje podstawowe

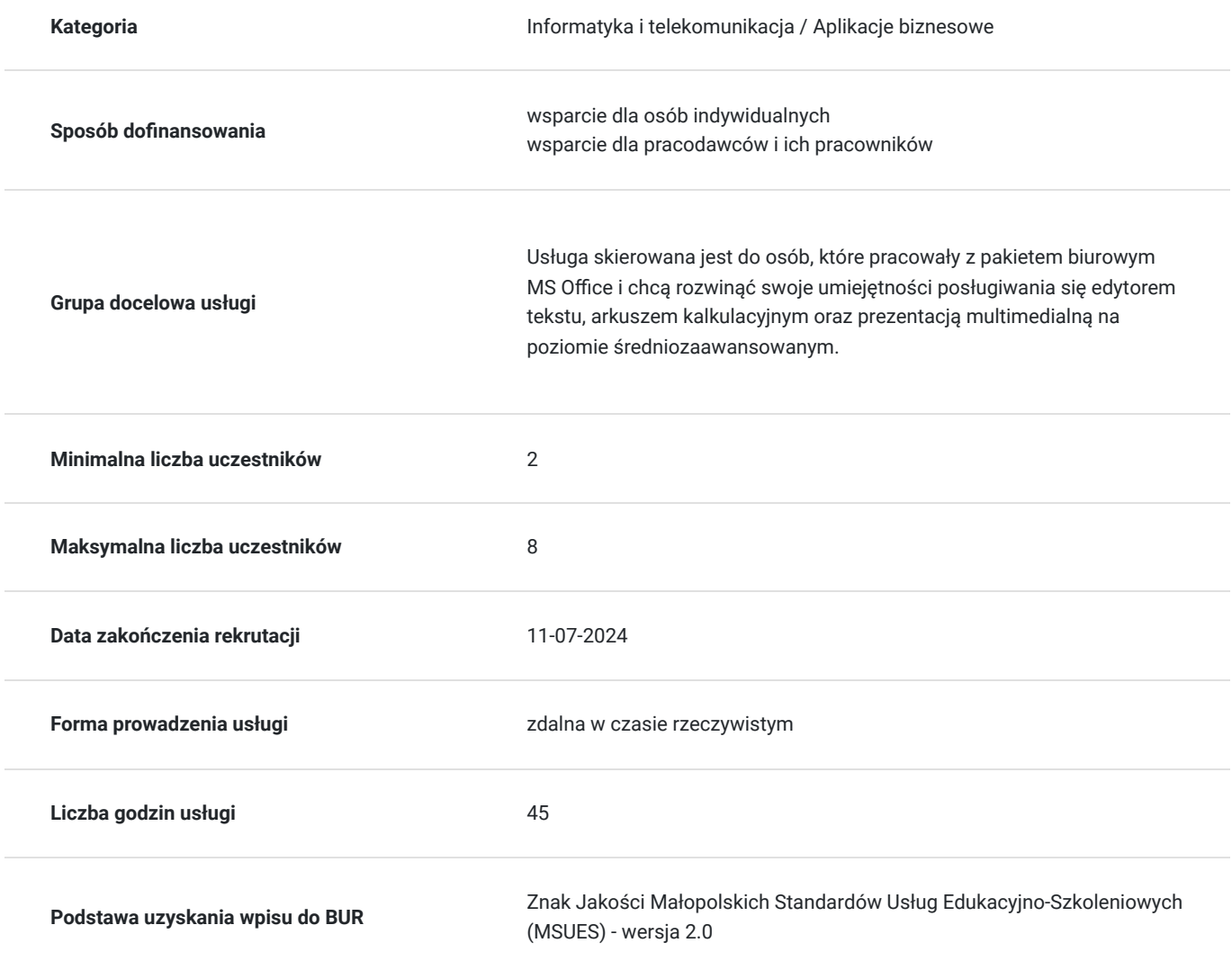

# Cel

#### **Cel edukacyjny**

Usługa przygotowuje uczestnika do samodzielnego tworzenia na poziomie średniozaawansowanym dokumentów, zestawień w arkuszu kalkulacyjnym oraz prezentacji multimedialnych.

### **Efekty uczenia się oraz kryteria weryfikacji ich osiągnięcia i Metody walidacji**

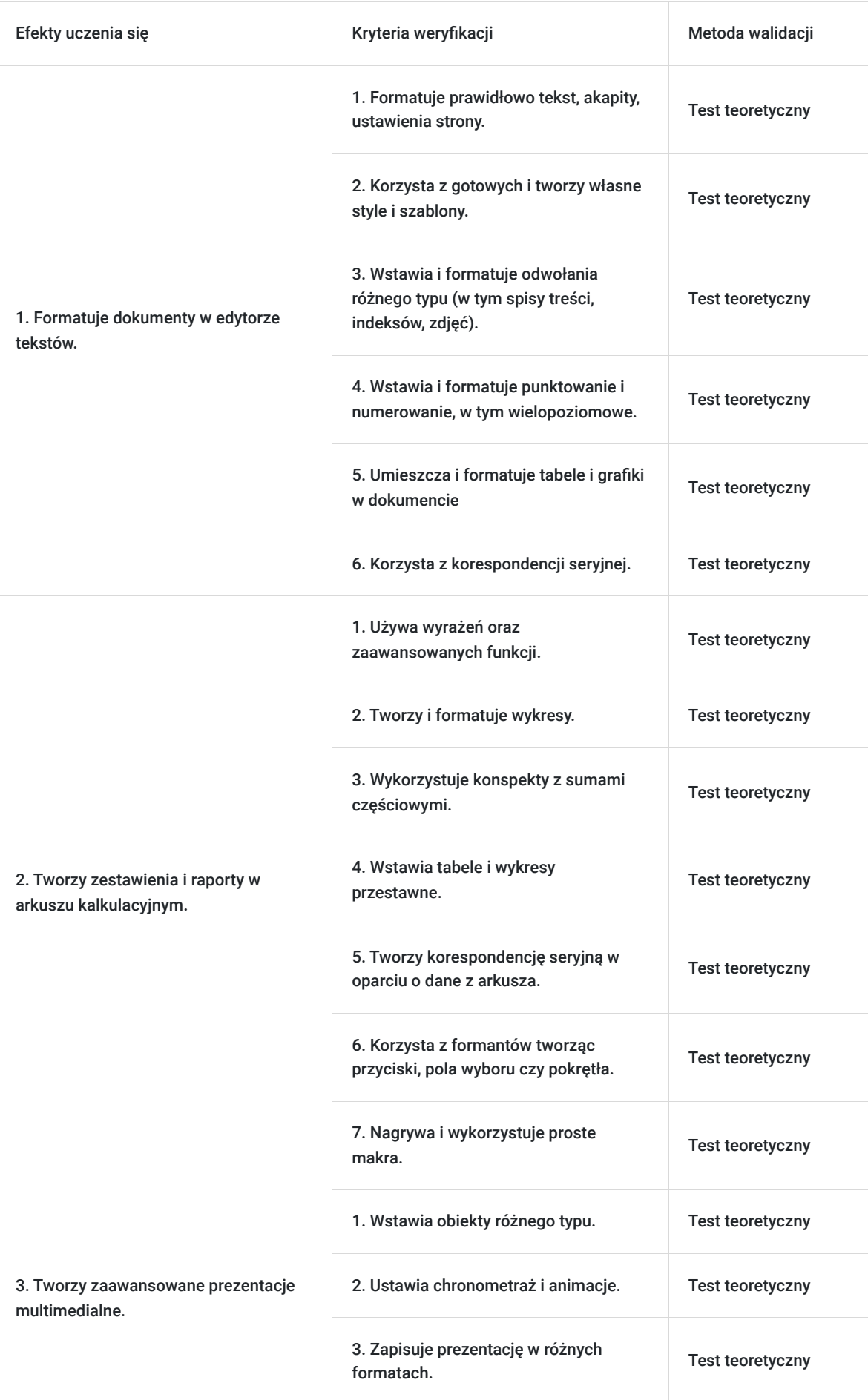

# Kwalifikacje

#### **Kompetencje**

Usługa prowadzi do nabycia kompetencji.

#### **Warunki uznania kompetencji**

Pytanie 1. Czy dokument potwierdzający uzyskanie kompetencji zawiera opis efektów uczenia się?

Tak, zawiera.

Pytanie 2. Czy dokument potwierdza, że walidacja została przeprowadzona w oparciu o zdefiniowane w efektach uczenia się kryteria ich weryfikacji?

Tak, potwierdza.

Pytanie 3. Czy dokument potwierdza zastosowanie rozwiązań zapewniających rozdzielenie procesów kształcenia i szkolenia od walidacji?

Tak, potwierdza.

# Program

Szkolenie skierowane jest do osób, które chcą rozwinąć umiejętności posługiwania się programem MS Office.

Program zajęć:

Cz.I edytor tekstu MS Word

- prawidłowe formatowanie tekstu, akapitów, strony;
- korzystanie z gotowych i tworzenie własnych styli i szablonów;
- tworzenie własnego punktowania i numerowania;
- umieszczanie i formatowanie tabel i grafiki w dokumencie;
- wstawianie odwołań różnego typu (spisów, indeksów).

Cz. II arkusz kalkulacyjny MS Excel

- wprowadzanie i formatowanie danych różnego typu w arkuszu kalkulacyjnym;
- użycie wyrażeń oraz zaawansowanych funkcji;
- tworzenie i formatowanie wykresów;
- wykorzystanie konspektów z sumami częściowymi;
- tworzenie tabel i wykresów przestawnych;
- użycie formantów przyciski, pola wyboru czy pokrętła;
- tworzenie praktycznych zestawień;
- wykorzystanie gotowych funkcji do automatyzacji zadań;
- tworzenie i wykorzystanie prostych makr.

#### Cz. III - program PowerPoint

- użycie, modyfikacja i tworzenie własnych szablonów;
- wprowadzanie obiektów różnego typu;
- osadzanie obiektów z innych programów (tekstów, grafiki, zestawień, wykresów);
- dodawanie efektów i animacji;
- ustawianie chronometrażu;
- tworzenie przejśc pomiędzy slajdami.

Godzina zajęć jest równoznaczna z godziną dydaktyczną tj. 45 min., na każde 4 godz. zajęć przewidziano 10-15 min. przerwy.

Zajęcia prowadzone są metodą ćwiczeniową. Warunkiem niezbędnym do osiągnięcia celu szkolenia jest samodzielne wykonanie wszystkich ćwiczeń zadanych przez trenera.

Zajęcia będą odbywać się w godzinach popołudniowych.

Jest możliwość ustalenia godzin dopołudniowych.

### Harmonogram

Liczba przedmiotów/zajęć: 0

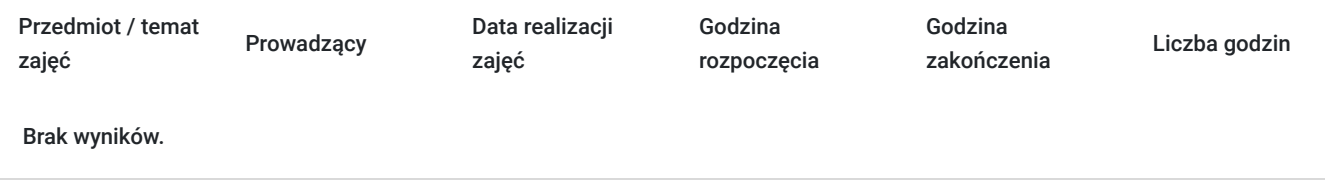

### Cennik

#### **Cennik**

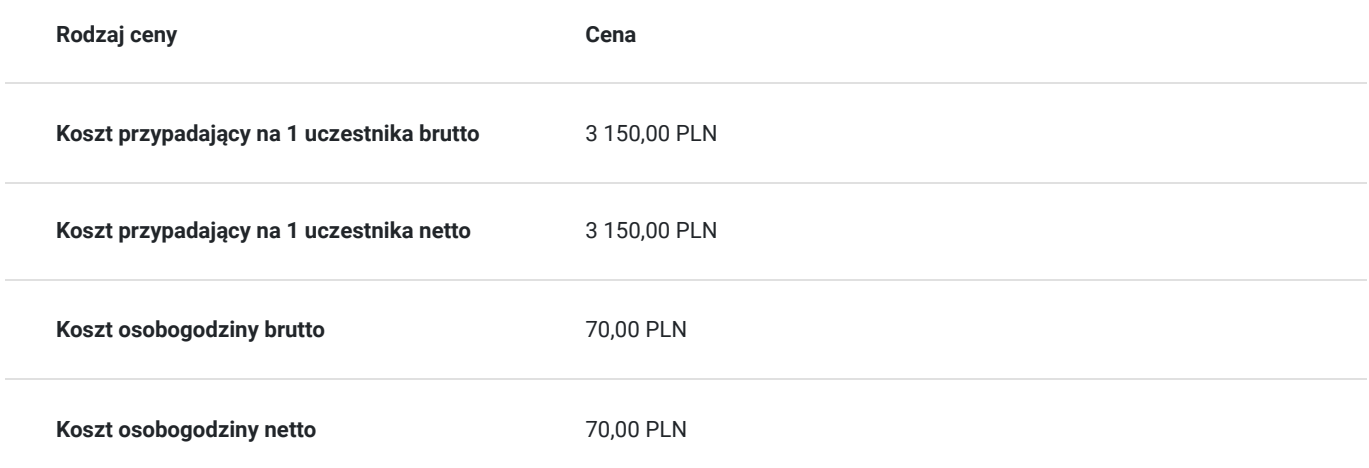

### Prowadzący

Liczba prowadzących: 1

 $1z1$ 

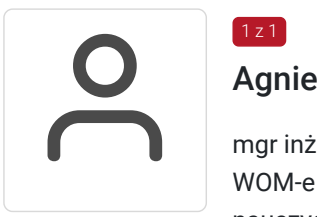

### Agnieszka Krawińska

mgr inż. po Akademii Górniczo - Hutniczej w Krakowie. Ukończyła kurs pedagogiczny w sądeckim WOM-e oraz studia podyplomowe w zakresie informatyki na Uniwersytecie Wrocławskim. Jest nauczycielem mianowanym, wiele lat pracowała w szkole średniej, Kolegium Nauczycielskim oraz sądeckiej PWSZ ucząc przedmiotów informatycznych, była opiekunem praktyk studenckich z informatyki prowadząc równocześnie zajęcia z metodyki nauczania tego przedmiotu, co przekłada się na skuteczną komunikację z uczestnikami szkolenia i zrozumiałe tłumaczenie nawet zawiłych zagadnień. Przeprowadziła ponad 12 tys. godz. dla różnych grup wiekowych i o różnym stopniu zaawansowania. Od prawie 30 lat prowadzi zajęcia m.in. z programów użytkowych wykorzystując je również na własny użytek w działalności dydaktycznej oraz biznesowej. Jest zwolenniczką praktycznego podejścia do edukacji – szkolenia mają odpowiadać na konkretne problemy uczestników oraz pokazywać możliwości optymalizacji pracy z użyciem komputera.

# Informacje dodatkowe

### **Informacje o materiałach dla uczestników usługi**

Uczestnicy szkolenia otrzymują materiały do ćwiczeń wraz z krótką instrukcją.

#### **Warunki uczestnictwa**

Od uczestnika szkolenia wymagana jest znajomość podstawowej obsługi komputera (sprawne posługiwanie się myszką i klawiaturą), systemu Windows (poruszanie się w systemie okien) oraz pakietu MS Office (Word - wprowadzanie, usuwanie, kopiowanie i formatowanie tekstu; Excel - wprowadzanie, usuwanie, kopiowanie i formatowanie danych, wprowadzanie prostych formuł, tworzenie prostych wykresów).

Uczestnik zapisując się na szkolenie wyraża zgodę na rejestrowanie swojego wizerunku zgodnie z Regulaminem Organizacji Usług Szkoleniowych SAI sp. z o.o. oraz regulaminów instytucji nadzorujących i monitorujących szkolenia dofinansowane.

#### **Informacje dodatkowe**

**Istnieje możliwość zorganizowania szkolenia z innego zakresu, według indywidualnych potrzeb uczestnika/ów, również w trybie stacjonarnym, w dniach i godzinach dostosowanych do potrzeb i możliwości osoby zgłaszającej się.**

## Warunki techniczne

Warunki techniczne niezbędne do udziału w usłudze:

- 1. szkolenie prowadzone będzie przy użyciu komunikatora internetowego ZOOM,
- 2. minimalne wymagania sprzętowe, jakie musi spełniać komputer Uczestnika: Intel Core2 Duo CPU 2. XX GHz, 4 GB RAM,,
- 3. minimalne wymagania dotyczące parametrów łącza sieciowego, jakim musi dysponować Uczestnik 1Mb/s,
- 4. niezbędne oprogramowanie umożliwiające udział w szkoleniu: Windows 7, 8, 10, przeglądarka internetowa,
- 5. zainstalowany pakiet MS Office.

W przypadku konieczności dokumentowania realizacji szkolenia poprzez utrwalenie wizerunku Uczestnika, musi on dysponować sprzętem (np. kamerką internetową, smartfonem), który pozwoli prawidłowo (zgodnie z regulaminami instytucji nadzorujących i monitorujących szkolenia dofinansowane) dokumentować fakt realizacji szkolenia przez Uczestnika.

Połączenie zdalne nastąpi bezpośrednio przez komunikator lub po kliknięciu w przesłany przez Trenera link z dostępem do połączenia online.

Link umożliwiający uczestnictwo w spotkaniu jest dostępny przez cały okres szkolenia.

## Kontakt

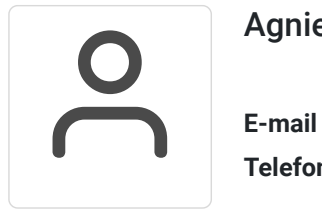

#### Agnieszka Krawińska

**E-mail** akrawinska@sains.pl **Telefon** (+48) 606 108 472